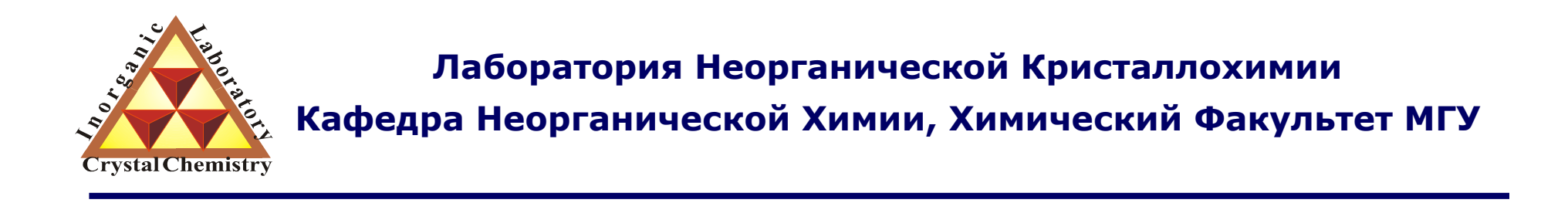

## Уточнение кристаллических структур. Метод Ритвельда.

*version 1.4@ 21.04.2011*

**Москва 2011**

Уровень 1 (черный ящик)

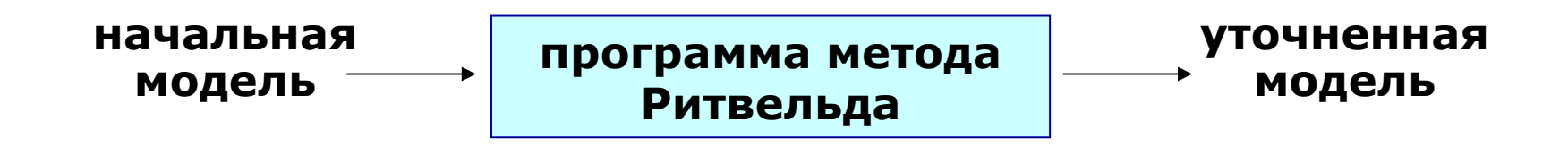

Уровень 2:

метод Ритвельда - итерационная процедура минимизации отклонения между экспериментальной <sup>и</sup> рассчитанной рентгенограммами

 $i$  – номер экспериментальной точки *wi* – статистический вес (*1/Iэксп*)

$$
\Phi = \sum_{i} w_i \Big( I_{\text{sken}} - I_{\text{meop}} \Big)^2
$$

Уровень 3:

детальное понимание математики алгоритма минимизации...

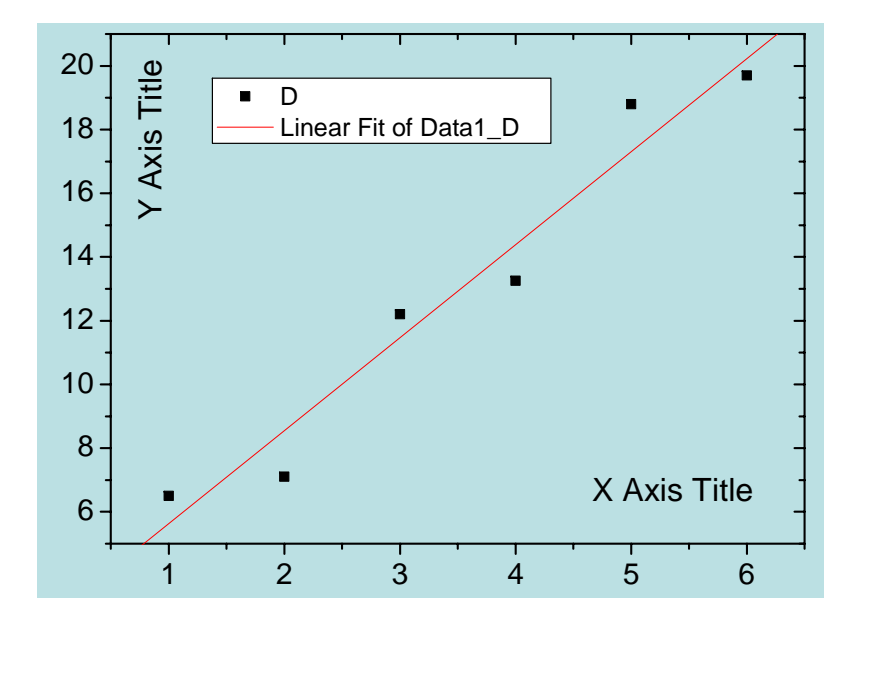

 $y = A + Bx$ 

#### в данном случае есть аналитическое решение:

$$
a = \frac{\sum_{i=1}^{n} y_i \sum_{i=1}^{n} x_i^2 - \sum_{i=1}^{n} x_i \sum_{i=1}^{n} x_i y_i}{n \sum_{i=1}^{n} x_i^2 - (\sum_{i=1}^{n} x_i)^2}
$$
  
= 
$$
\frac{\overline{y} (\sum_{i=1}^{n} x_i^2) - \overline{x} \sum_{i=1}^{n} x_i y_i}{\sum_{i=1}^{n} x_i^2 - n \overline{x}^2}
$$
  

$$
b = \frac{n \sum_{i=1}^{n} x_i y_i - \sum_{i=1}^{n} x_i \sum_{i=1}^{n} y_i}{n \sum_{i=1}^{n} x_i^2 - (\sum_{i=1}^{n} x_i)^2}
$$
  
= 
$$
\frac{(\sum_{i=1}^{n} x_i y_i) - n \overline{x} \overline{y}}{\sum_{i=1}^{n} x_i^2 - n \overline{x}^2}
$$

но можно подойти по-другому (итерационный подход):

- 1) задать произвольные начальные А и В
- 2) изменять их в цикле итераций чтобы минимизировать  $\Sigma(y_i-A-Bx_i)^2$

Метод Ритвельда. Фон.

$$
I(2\theta) = B(2\theta) + k \sum_{h,k,l} p_{hkl} \times |F_{hkl}|^2 \times LPG \times T_{hkl} \times P_{hkl} (2\theta_{hkl} - 2\theta)
$$

#### **1.1 Параметры фона**

$$
B(2\theta) = f_0 + f_1(2\theta) + f_2(2\theta)^2 + f_3(2\theta)^3 + \dots
$$

**{***fi***} – числовые коэффициенты, ортогональные полиномы <sup>и</sup> <sup>т</sup>.п.**

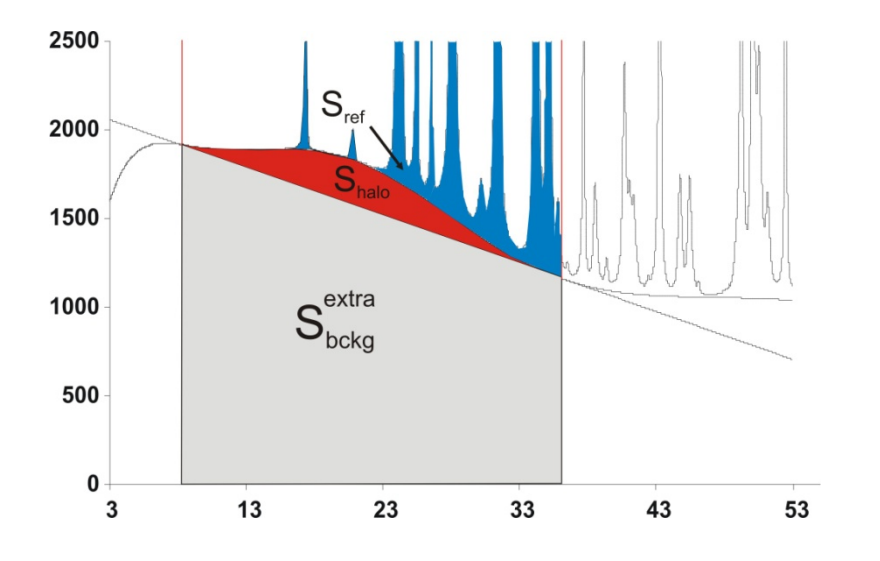

некоторые программы (например, Fullprof) поддерживают поточечный (<sup>и</sup> уточняемый) фон

#### Аморфные фазы <sup>=</sup>широкие максимумы фона

Метод Ритвельда. Уточняемые параметры.

$$
I(2\theta) = B(2\theta) + k \sum_{h,k,l} p_{hkl} \times |F_{hkl}|^2 \times LPG \times T_{hkl} \times P_{hkl} (2\theta_{hkl} - 2\theta)
$$

1.2 Коэффициент пропорциональности  $k$  - ключ к количественному анализу

1.3  $p_{hkl}$  – определяется структурной моделью

1.4 LPG - обычно не уточняется

1.5  $T_{hkl}$  – уточняется для текстурированных образцов.

1.6  $2\theta_{hkl}$  – уточнение параметров элементарной ячейки и «сдвига нуля»

$$
2\theta_{hkl} = f(h,k,l,a,b,c,\alpha,\beta,\gamma) + \Delta_{2\theta}
$$

 $a,b,c,\alpha,\beta,\gamma$  - параметры элементарной ячейки

Параметры элементарной ячейки уточняются для всех основных фаз и для примесных фаз, число рефлексов для которых больше числа уточняемых переменных

 $\Delta_{2\theta}$  - «сдвиг нуля». Уточняем в 99.9% случаев. Для параноиков: уточнение зависимостей  $\Delta_{2\theta} = f(\sin \theta)$  или  $\Delta_{2\theta} = f(\cos \theta)$  или  $\Delta_{2\theta} = f(\tan \theta \dots \tan^{n} \theta)$ . Обычно приводит к нестабильности уточнения.

$$
I(2\theta) = B(2\theta) + k \sum_{h,k,l} p_{hkl} \times |F_{hkl}|^2 \times LPG \times T_{hkl} \times P_{hkl} (2\theta_{hkl} - 2\theta)
$$

 $P_{hkl}$  (2 $\theta_{hkl}$  - 2 $\theta$ ) – профильная функция.

$$
P_{hkl} = P(2\theta_{hkl}, U, W, V, LX, LY...)
$$

PV (TCH):

$$
P = \eta G + (1 - \eta)L,
$$
  
\n
$$
FWHM^{2}{}_{G} = W + V \tan \theta + U \tan^{2} \theta
$$
  
\n
$$
FWHM_{L} = (LX / \cos \theta) + LY \tan \theta
$$
  
\n
$$
\eta \sim \left(\frac{FWHM_{L}}{FWHM_{G}}\right)
$$

Уточняемые параметры:  $W, V, U, LX, LY +$  параметры асимметрии.

PVII:

$$
P \sim (1 + f(\beta)(2\theta_{hkl} - 2\theta)^2)^{-\beta},
$$
  
\n
$$
FWHM^2 = W + V \tan \theta + U \tan^2 \theta
$$

Уточняемые параметры:  $W, V, U, \beta$ + параметры асимметрии

Хорошее начальное приближение профиля - залог успешного уточнения

## "The refinement is unstable... leading to a program crash... and a frustrated crystallographer"

E. Prince, in "The Rietveld method" (Ed. by R.A. Young)

## Уточнение параметров профильной функции:

- 1. Для современных инструментов лоренцевский вклад значителен.
- 2. Обязательно уточняйте LX. LY по ситуации (протяженный эксперимент, твердый раствор). Внимание: в разных программах
- 3. Гауссовский вклад

Х и Ү определены по-разному!

вариант 1 - начинайте с W. Можно продолжать с V и U (протяженный эксперимент)

вариант 2 - вообще не уточнять V и W - фиксировать на значениях для LaB.

4. На первых этапах уточнения обязательно (!) следите за значениями параметров профильных функций.

5. Выбирайте начальные параметры профиля так чтобы **FWHM(модель) была меньше FWHM(эксп.)** 

6. Не ленитесь приравнивать профильные параметры микропримесей к параметрам основных фаз. Это помогает.

## При такой ↓ ситуации проверьте значение Cutoff рефлексов.

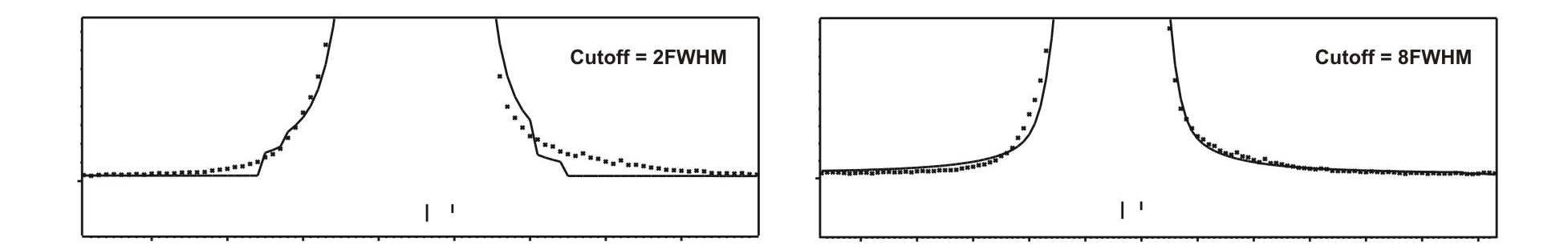

2 способа задания cutoff:

1) GSAS: I=0 если I<k\*Imax 2) Fullprof: I=0 если  $\Delta(2\theta)$ >N\*FWHM - профильная функция как свертка (direct convolution)

 $Y(2\theta) = (W * G * S)$ 

W - спектр источника

- G "инструмент" (щели...)
- S вклады от образца

obtaining better results by better defining the physics ("Topas" manual)

в методе Fundamental Parameters (FP) вклад G рассчитывается теоретически

Плюсы FP:

- 1) стабильность уточнения
- 2) микроструктурные параметры (размер ОКР, микронапряжения)
	- в одну стадию

Минус (один, но большой):

алгоритм реализован пока только в коммерческих пакетах (?)

- Topas
- BGMN

$$
FWHM_L = \left(\frac{(LX + LXe\cos\phi_1)}{\cos\theta}\right) + \left(LY + LYe\cos\phi_2\right)\tan\theta
$$

φ**1 – угол между осью анизотропного уширения (размер ОКР) <sup>и</sup> рефлексом**

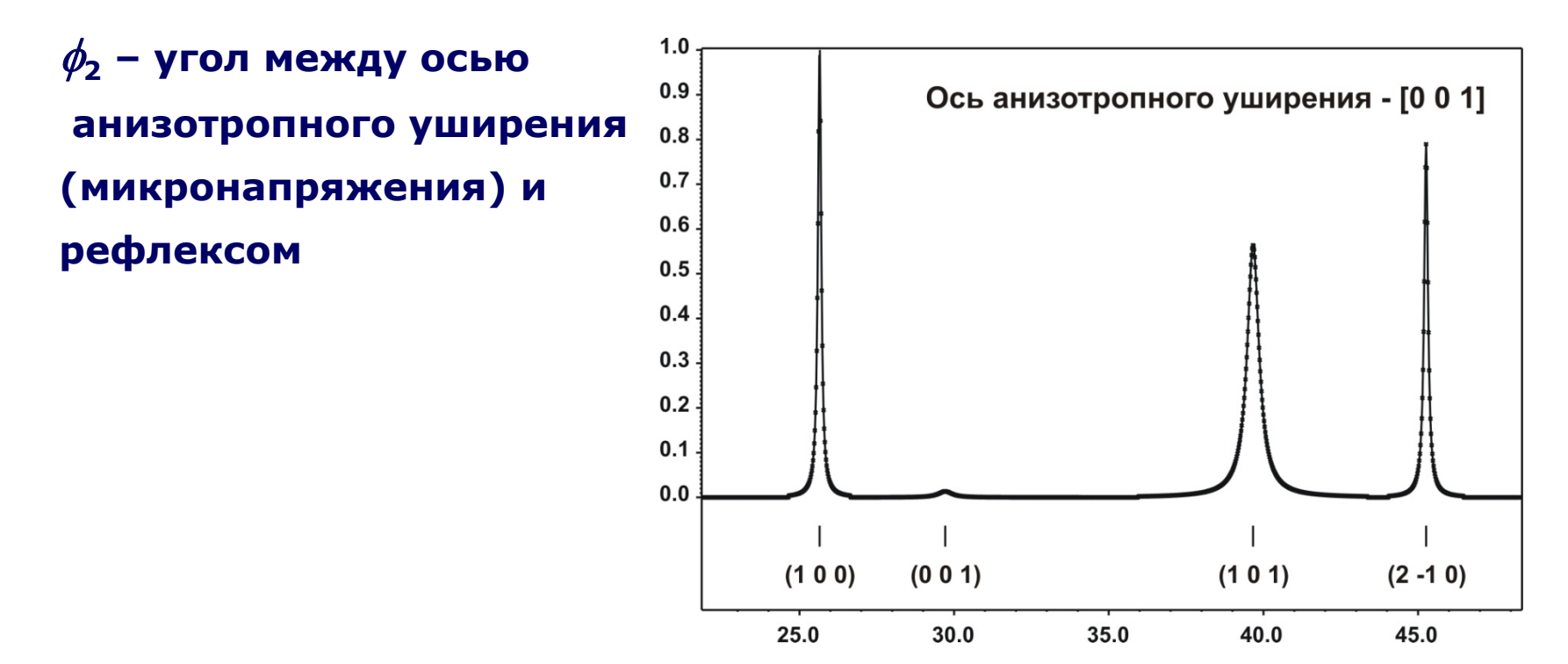

## Асимметрия рефлексов:

**1**)  

$$
P_{asym} = P \times \left(1 - \alpha \frac{x \times |x|}{\tan \theta}\right) - \text{ самый простой способ (например, Simpson)}
$$

Здесь уточняем единственный параметр -  $\alpha$ 

2) [Finger-Cox-Jephcoat, FCJ]  $P_{asym} = P * f(\frac{S}{I}, \frac{H}{I})$  - по расходимости (by divergence) S/L, H/L - угловые размеры щелей на первичном/вторичном пучках Очень(!) часто приходится уточнять их с уравнением H/L=S/L.

## Уточняйте асимметрию после нескольких итераций уточнения основных профильных параметров!

"Стандартная последовательность" уточнения параметров

$$
I(2\theta) = B(2\theta) + k \sum_{h,k,l} p_{hkl} \times |F_{hkl}|^2 \times LPG \times T_{hkl} \times P_{hkl} (2\theta_{hkl} - 2\theta)
$$
  

$$
F_{hkl}^{calc} = \sum_{j} g_j t_j (\mathbf{q}_{hkl}) e^{2\pi i (hx_j + ky_j +ු_j)} F_{atom}^j (\mathbf{q}_{hkl})
$$

- 1. Координаты атомов
- 2. Заселенность атомов
- 3. Параметры атомного смещения (ADP) обычно, как *U*iso (или *<sup>B</sup>*iso)

### Стандартный порядок уточнения:

- *1. k*, параметры фона
- 2. Параметры элементарной ячейки <sup>+</sup>профильные параметры
- 3. Профильные параметры <sup>+</sup>параметры элементарной ячейки
- 4. Текстура
- 5. Координаты тяжелых атомов
- 6. Координаты легких атомов
- 7. ADP/заселенность тяжелых атомов
- 8. ADP/заселенность легких атомов

#### **зависит от качества данных <sup>и</sup> сложности модели структуры!!!**

Заселенность атомов

- обычно не уточняем, если нет указаний на наличие нестехиометрии

Параметры атомного смещения ("тепловые", ADP)

- для легких атомов часто уточняется в виде "общий параметр для группы атомов "
- уточнение анизотропных ADP не всегда оправдано
- корреляция <sup>с</sup> заселенностью!!!

**Полезная возможность - "завязки" (constraints)**

## Факторы недостоверности (R-факторы )

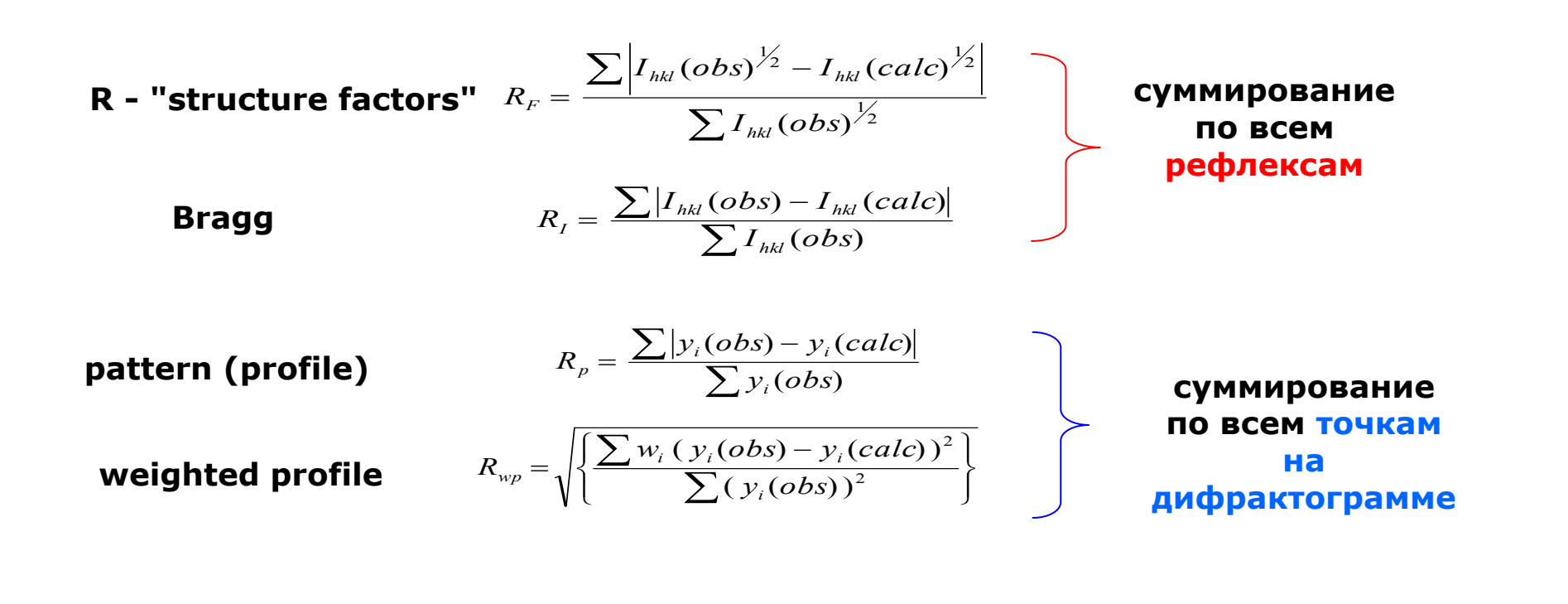

*"These measures of goodness of fit must not substitute for scientific judgement" E. Prince, in "The Rietveld method" (Ed. by R.A. Young)*

- 1) есть два варианта как считать R-факторы: <sup>с</sup> фоном или без некоторые программы считают так, некоторые по-другому
- 2) лучшее качество данных может привести <sup>к</sup> худшим R-факторам при той же структурной модели
	- основной эффект разрешение / описание профиля
- 3) рекомендуется сделать "structureless fit" (Pawley или Le Bail) чтобы получить значения R-факторов, к которым надо стремиться

*прекрасный обзор - Brian H. Toby – "R factors in Rietveld analysis: How good is good enough?" Powder Diffraction, v 21, p 67 (2006)* 

"Проблема отрицательных тепловых"

Амплитуда колебания не может быть отрицательной – тогда что же это значит?

1. просто неправильная модель структуры

2. поглощение: не применялась коррекция или неправильная коррекция

3. корреляция (<sup>с</sup> заселенностями, тепловыми параметрами других атомов...)

4. невозможность корректного определения линии фона на дальних углах

5. инструментальные факторы (монохроматор <sup>и</sup> <sup>т</sup>.<sup>п</sup>.)

разумные значения ADP (в координатах B $_{\sf iso}$  = 8 $\pi^2{\sf U})$ : В (тяжелые атомы)  $\sim 0.2 - 0.5$ В (легкие атомы)  $\sim 0.3 - 1.0$ 

если инструментальные поправки – корректны, может быть указанием на наличие статических смещений атомов, неправильной модели распределения элементов или на наличие сверхструктуры

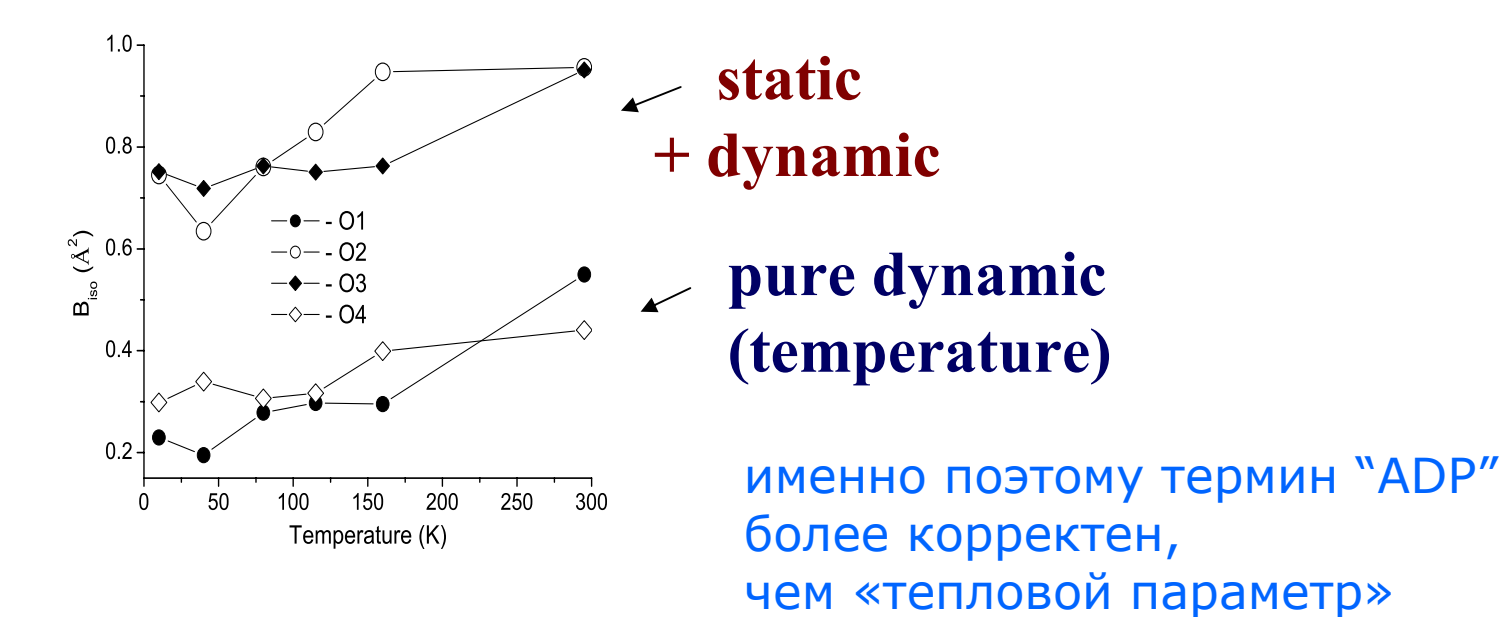

## А если тепловые завышены? (часть2)

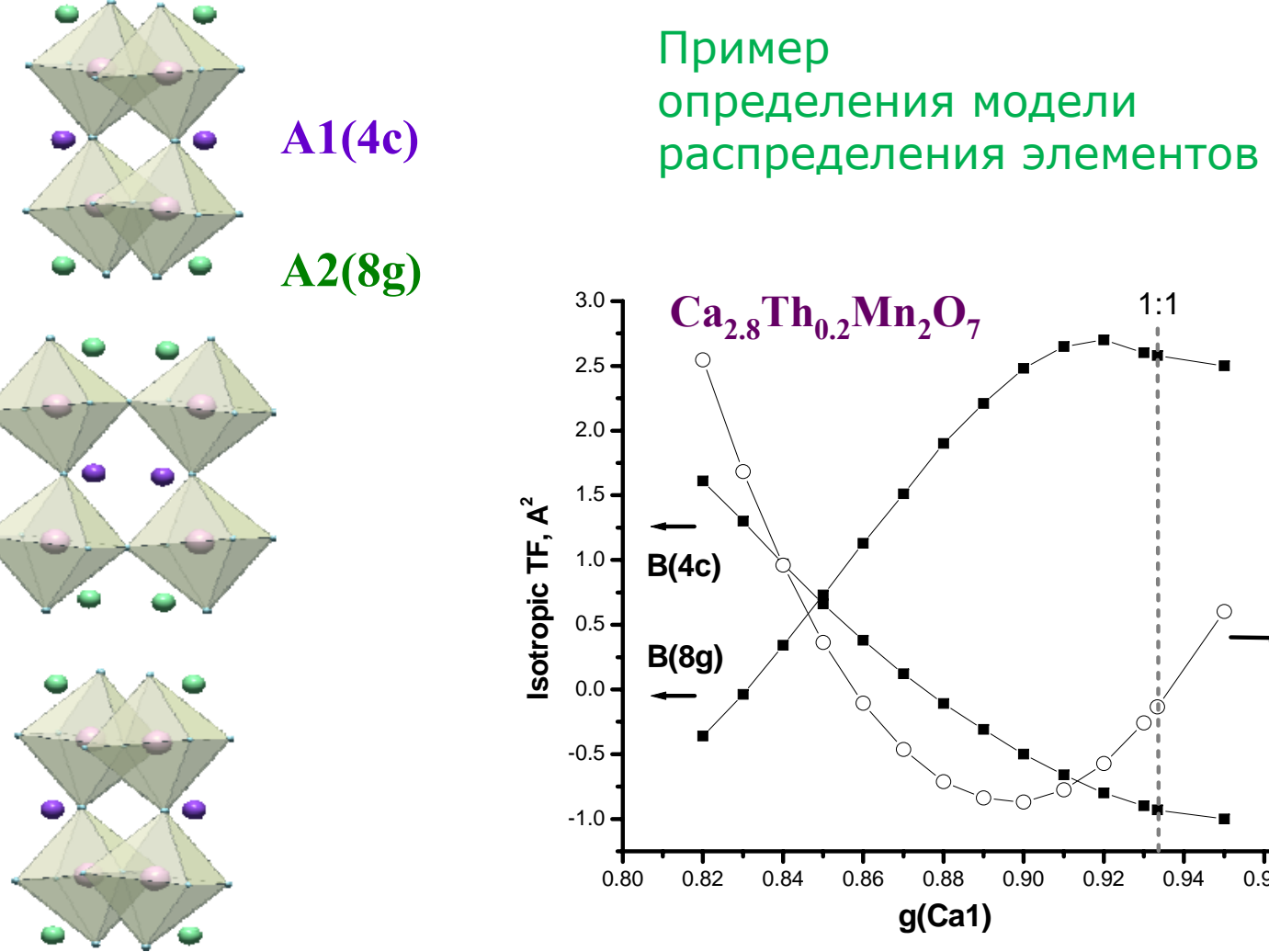

 $0.96$ 

12.0

12.5

13.0

 **Rwp, %**

13.5

14.0

 $1:1$ 

## **Корреляция**

"accuracy of highly correlated results, no matter how precisely refined, must be considered doubtful."

> E.A. Payzant, in "Principles and Applications of Powder Diffraction" (ed.by A. Clearfield et al., Ch.9)

профильные параметры КАК ПРАВИЛО сильно коррелированы -> посмотрите матрицу корреляции

## **Корреляция**

$$
y = ax + b \sin x
$$

**коррелированные параметры**

#### **матрица корреляции**

**недиагональные элементы (коэффициенты корреляции) показывают насколько коррелируют параметры**

$$
\rho = \frac{E(X - EX)(Y - EY)}{\sqrt{DX \cdot DY}}
$$

ρ**=0 - величины независимы** ρ→±**1 - величины полностью коррелированы**

*"Классика корреляции": тепловые параметры и заселенности вообще, <sup>а</sup> легких атомов - <sup>в</sup> особенности*

$$
\sigma(x_j) = \sqrt{\frac{\left(A^T W A^{-1}\right)_{jj} \sum_i w_i \left(y_i\right)^2}{n-m}}
$$

обычно **CO В**еличины нереалистично низкие («чистая математика абсолютно точные и абсолютно бесполезные»)

Для большей реалистичности применяют различные поправочные коэффициенты (2-3,  $\sqrt{\Delta}$ ...); "equivalent integrated intensity esd's"...

см. Н.G. Scott - J. Appl. Cryst. (1983). 16, 159-163 "The estimation of standard deviations in powder diffraction Rietveld refinements"

Clearly then, by sufficiently increasing  $N$  and  $T$ , the standard deviations in a Rietveld refinement may be made arbitrarily small, regardless of the value of  $Q$ , *i.e.* even if the model provides a poor fit to the data. This apparent absurdity arises because the e.s.d.'s calculated by Rietveld refinement in this limit are measures of the precision of the parameters, which in the presence of model errors give little information about the accuracy of the parameters.

In considering the reliability of a physical measurement, it is important to distinguish between precision and accuracy. Precision refers to the statistical variation likely to occur in the measurement, and this can be determined by repeated measurements. Accuracy, on the other hand, refers to the difference between the measured value of a quantity and its 'true' value, assuming that a true value exists. The accuracy can never be greater than the precision, and may well be much less if the measurements are subject to uncorrected systematic errors. A similar distinction applies to

## Результаты уточнения кристаллической структуры.

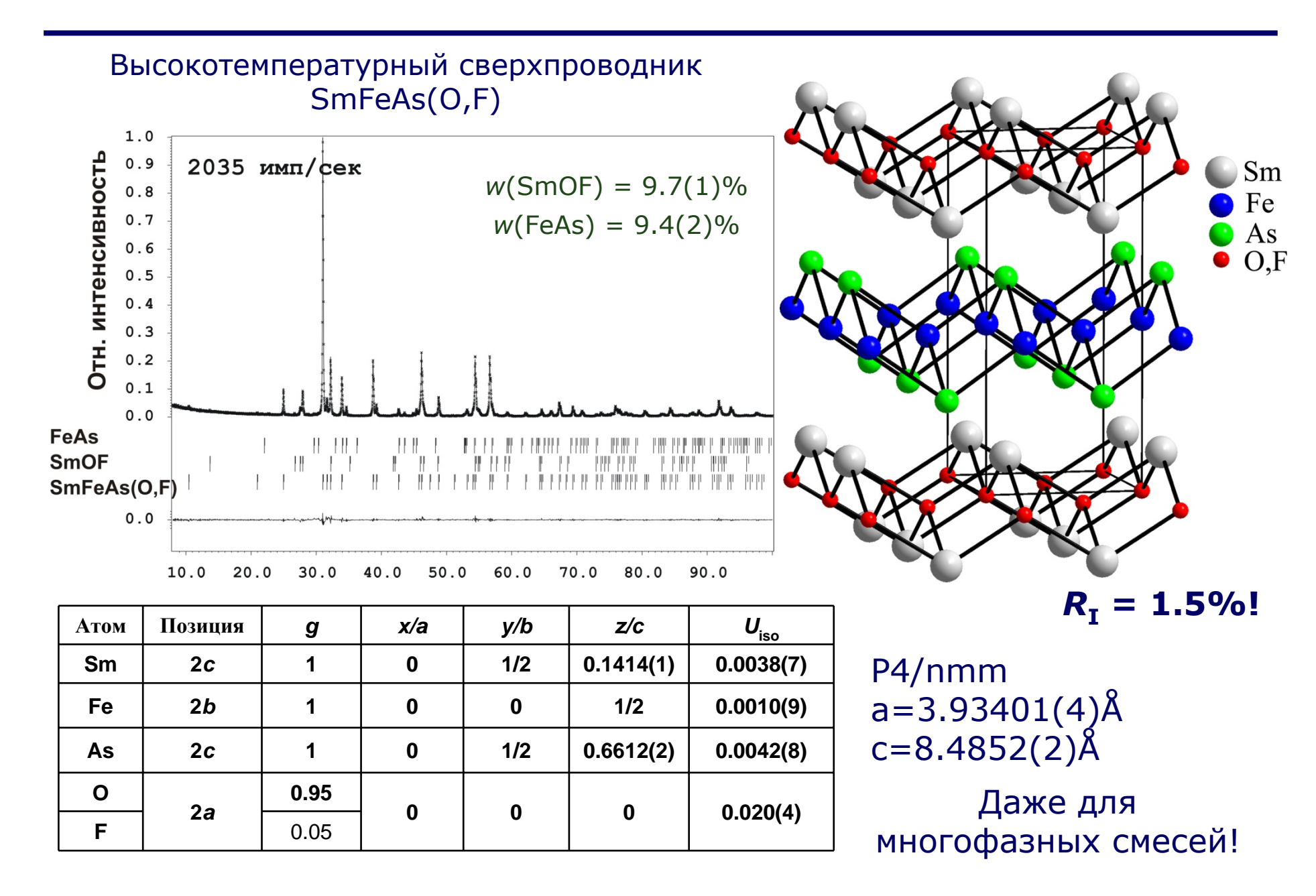

#### **Микроструктурные параметры «для адептов метода Ритвельда»**

*"Size-strain parameters can be extracted directly from Rietveld peak profile parameters, with some thought" P. Woodward*

Gaussian part:  $\Gamma^2 = U \tan^2 \theta + V \tan \theta + W + P/(\cos^2 \theta)$ (modified Cagliotti law) Lorentzian part:  $\Gamma = X/(\cos\theta) + Y \tan\theta$ 

*Важно: нет общепринятого обозначения для профильных коэффициентов: (разное ПО может «менять местами» X&Y также могут появляться / исчезать дополнительные множители (8ln2 <sup>и</sup> <sup>т</sup>.<sup>п</sup>.)*

Можно извлечь "Gaussian size" & "Lorentzian size" Как их скомбинировать?

Решение (источник – описание <sup>к</sup> программе «DDM»):

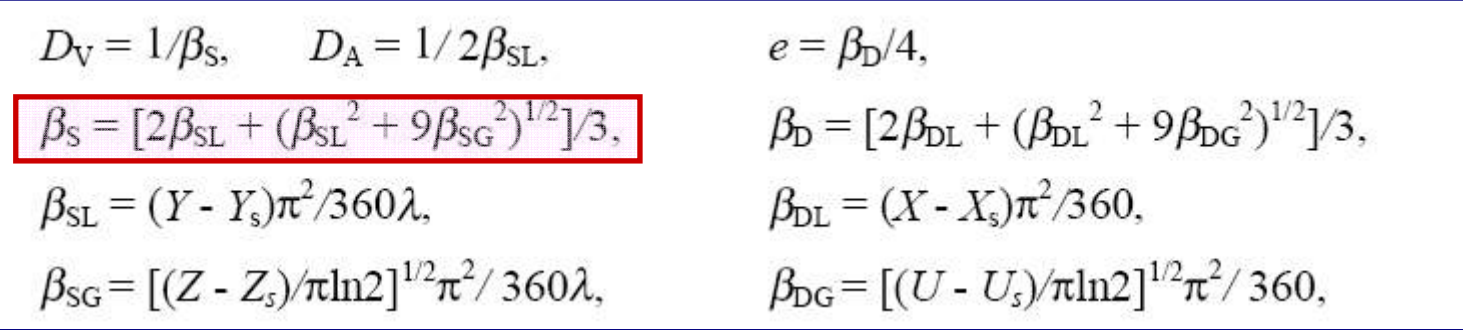

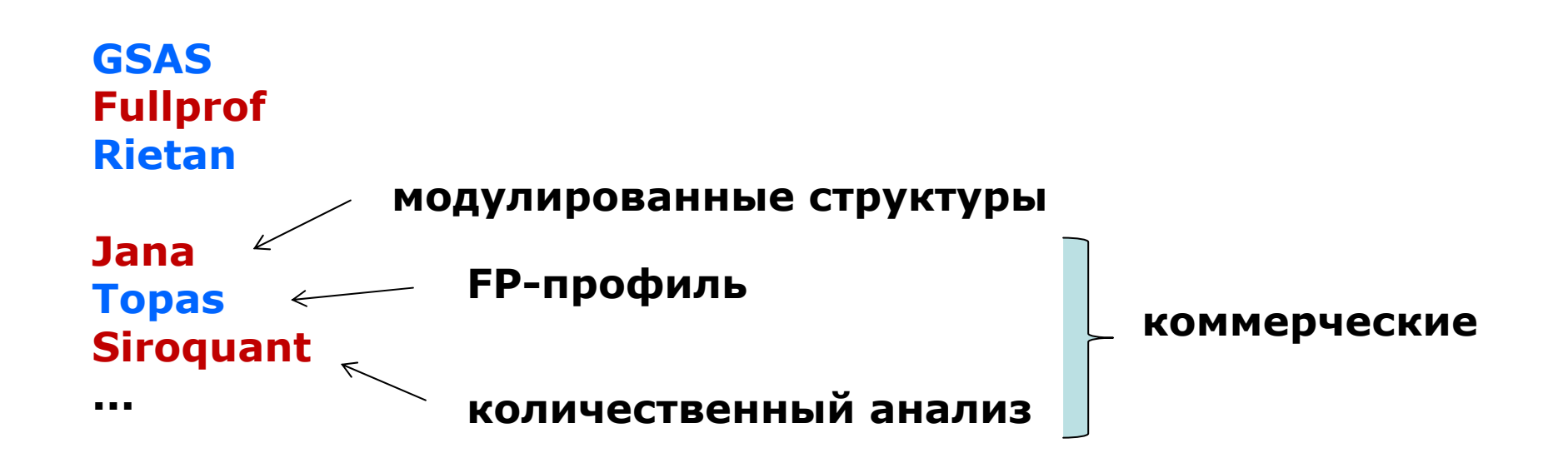

## GSAS по пунктам. 1. Начальная модель структуры.

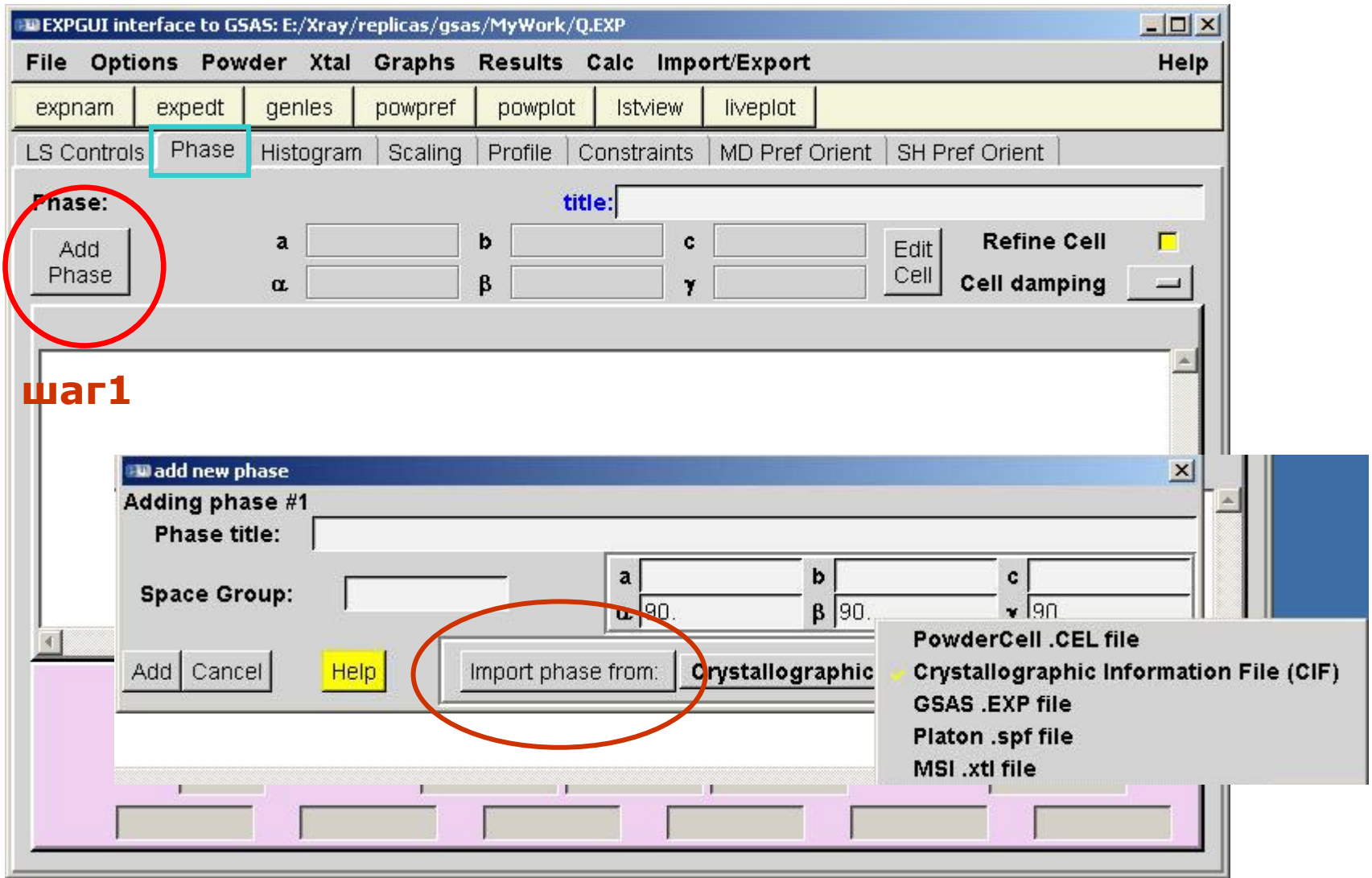

## GSAS по пунктам. 2. Рентгенограмма.

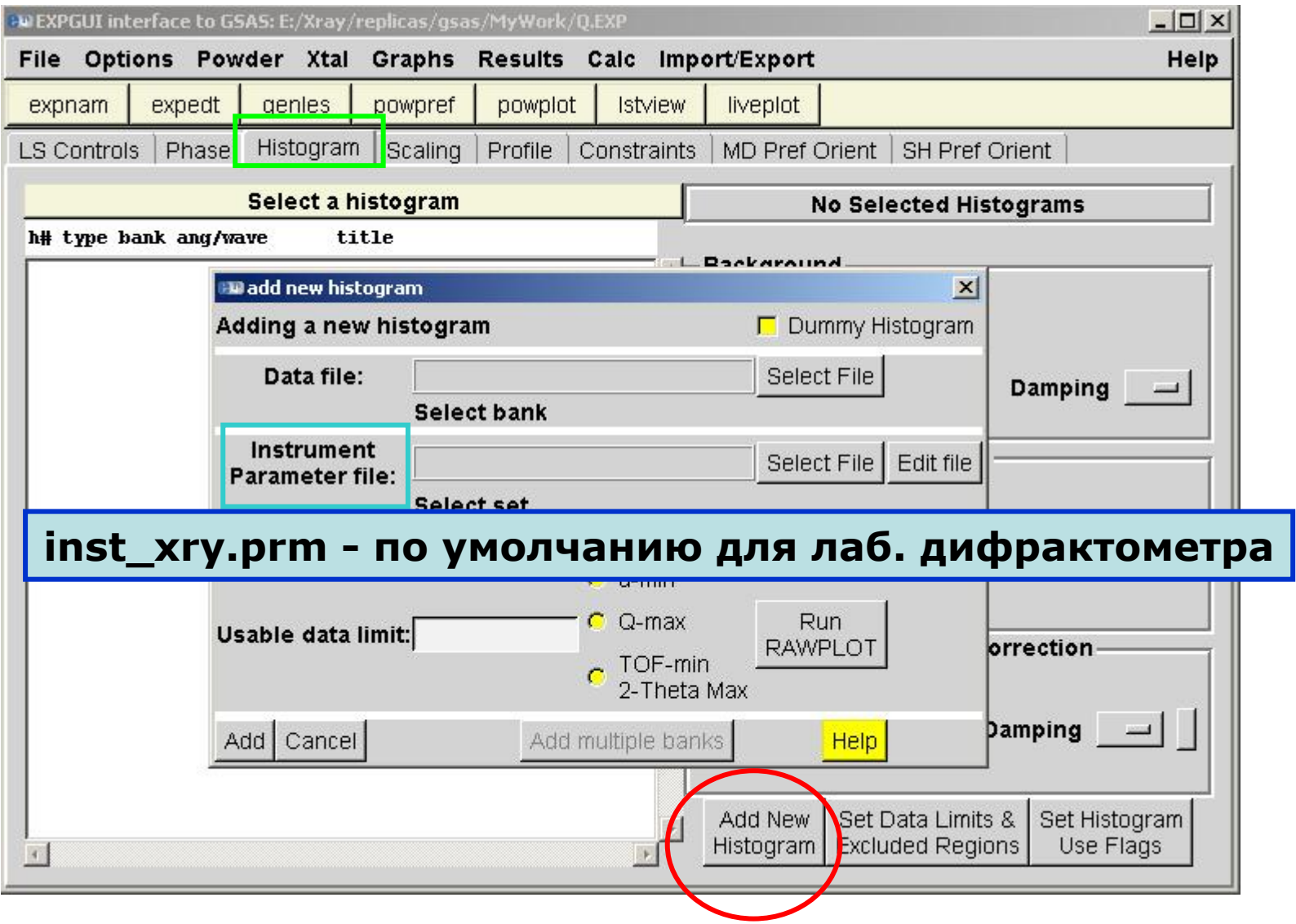

## GSAS по пунктам. 3. Профильная функция.

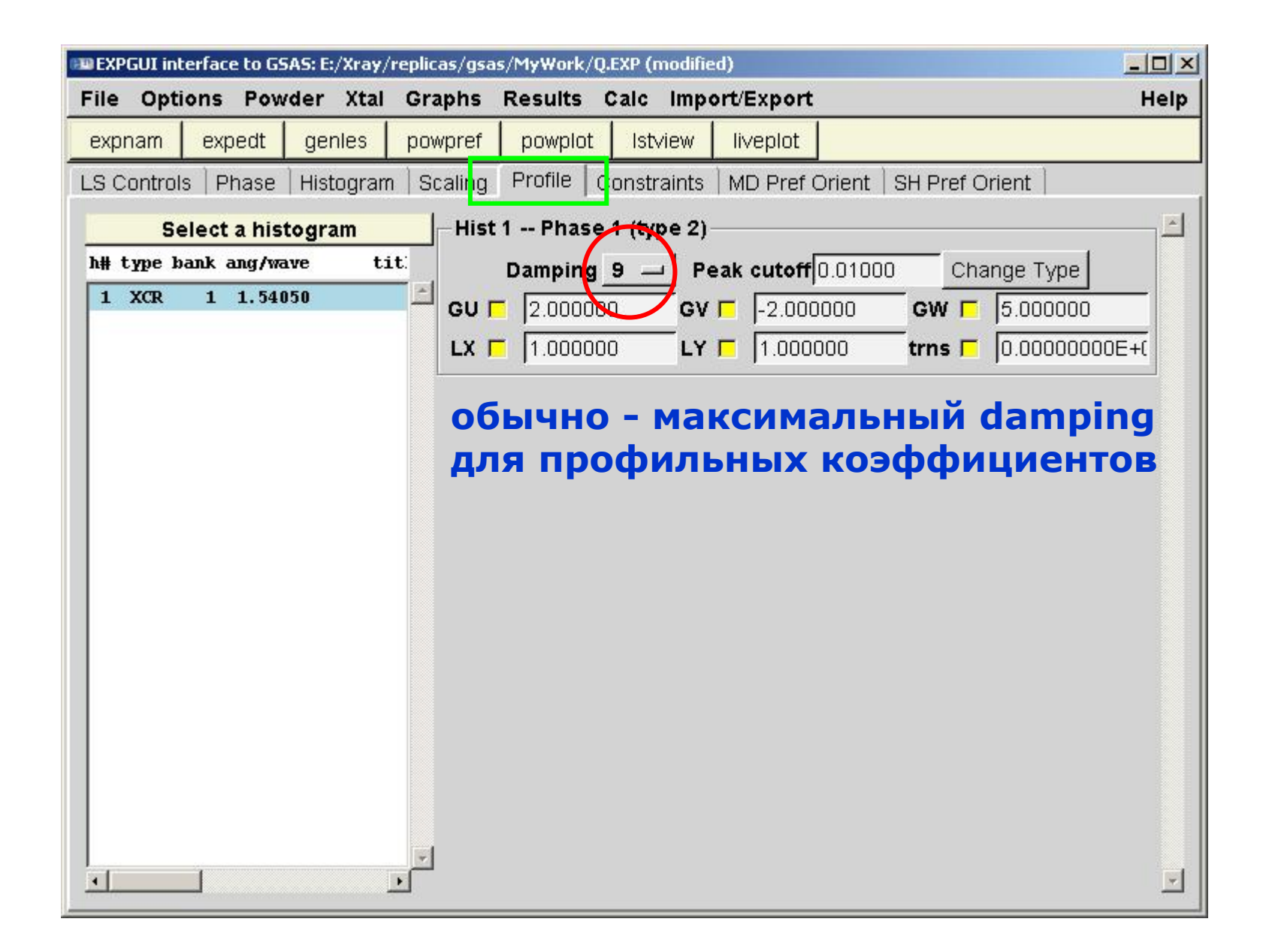

## GSAS по пунктам. 4. Общие настройки.

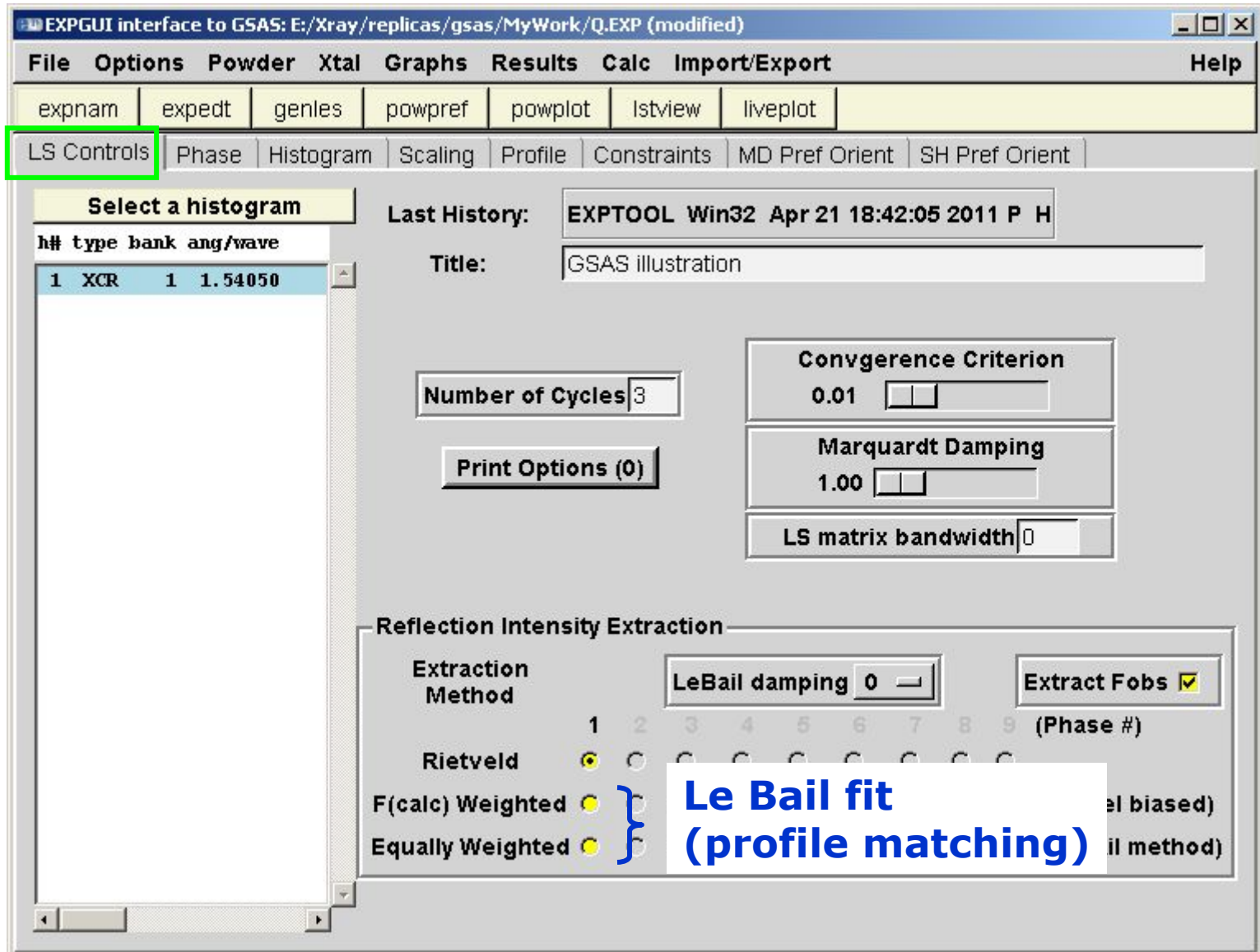

## GSAS по пунктам. 5. "Завязки"

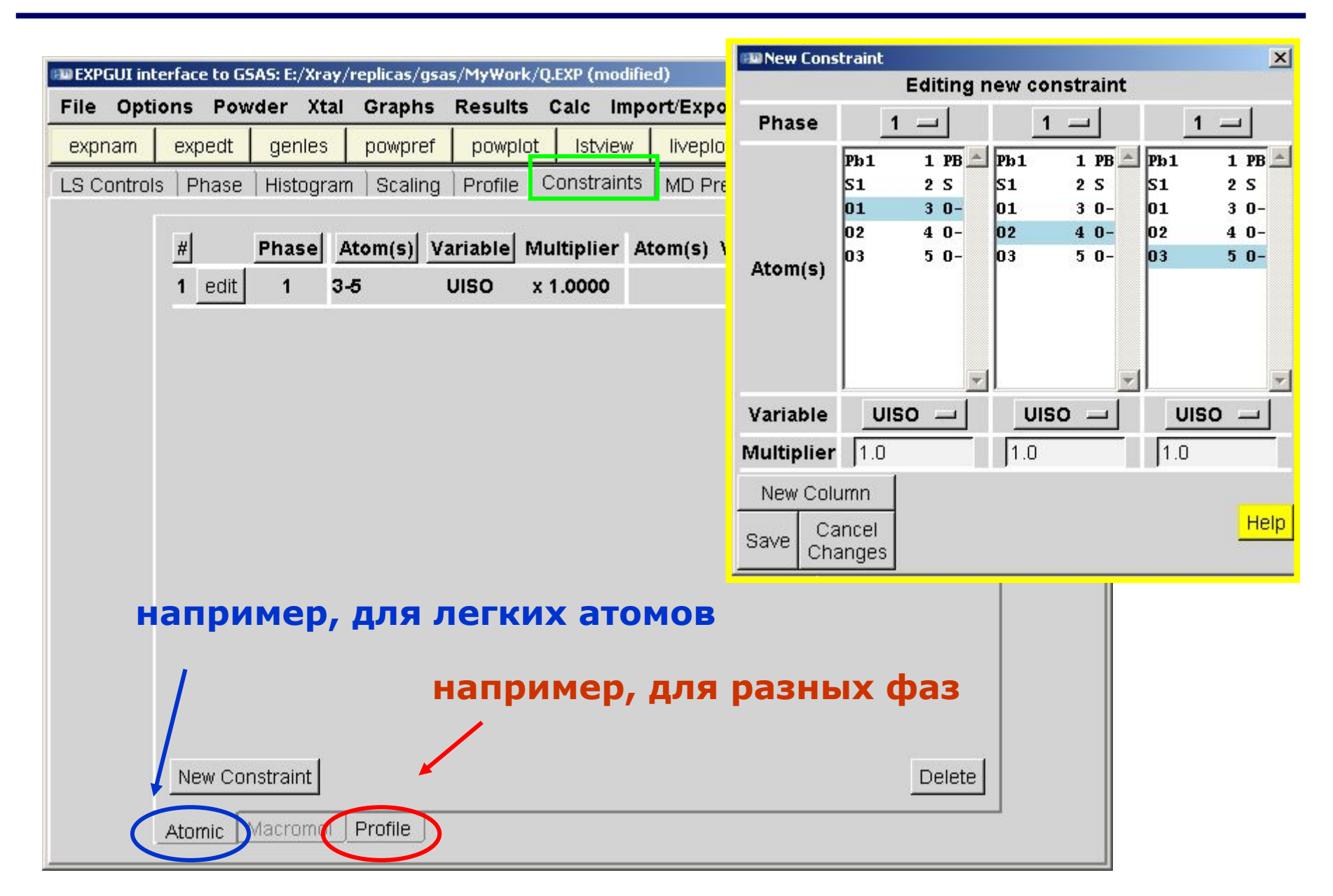

## GSAS по пунктам. 6. Текстура.

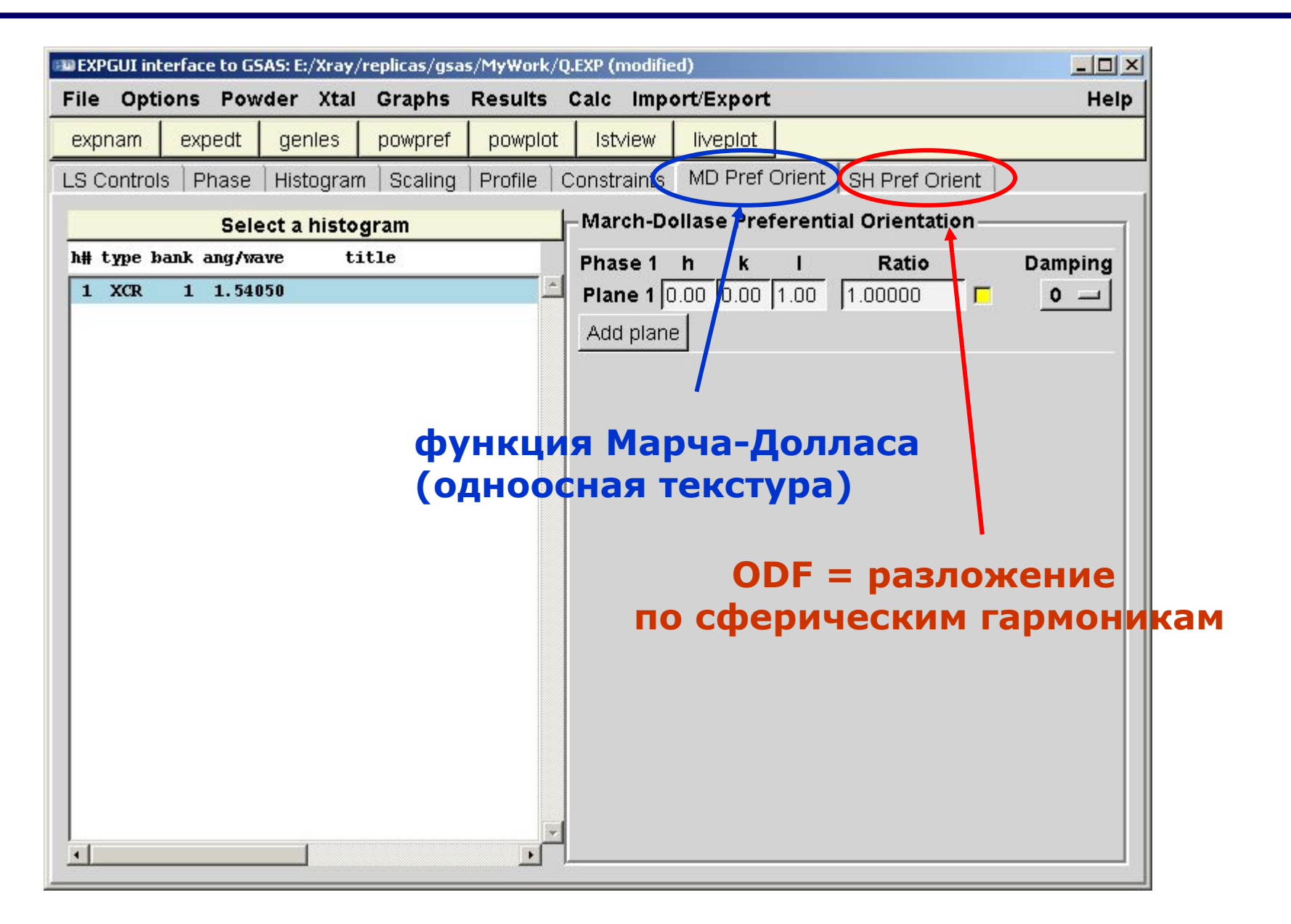

#### GSAS по пунктам. 7. «Кнопки» - запуск подпрограмм

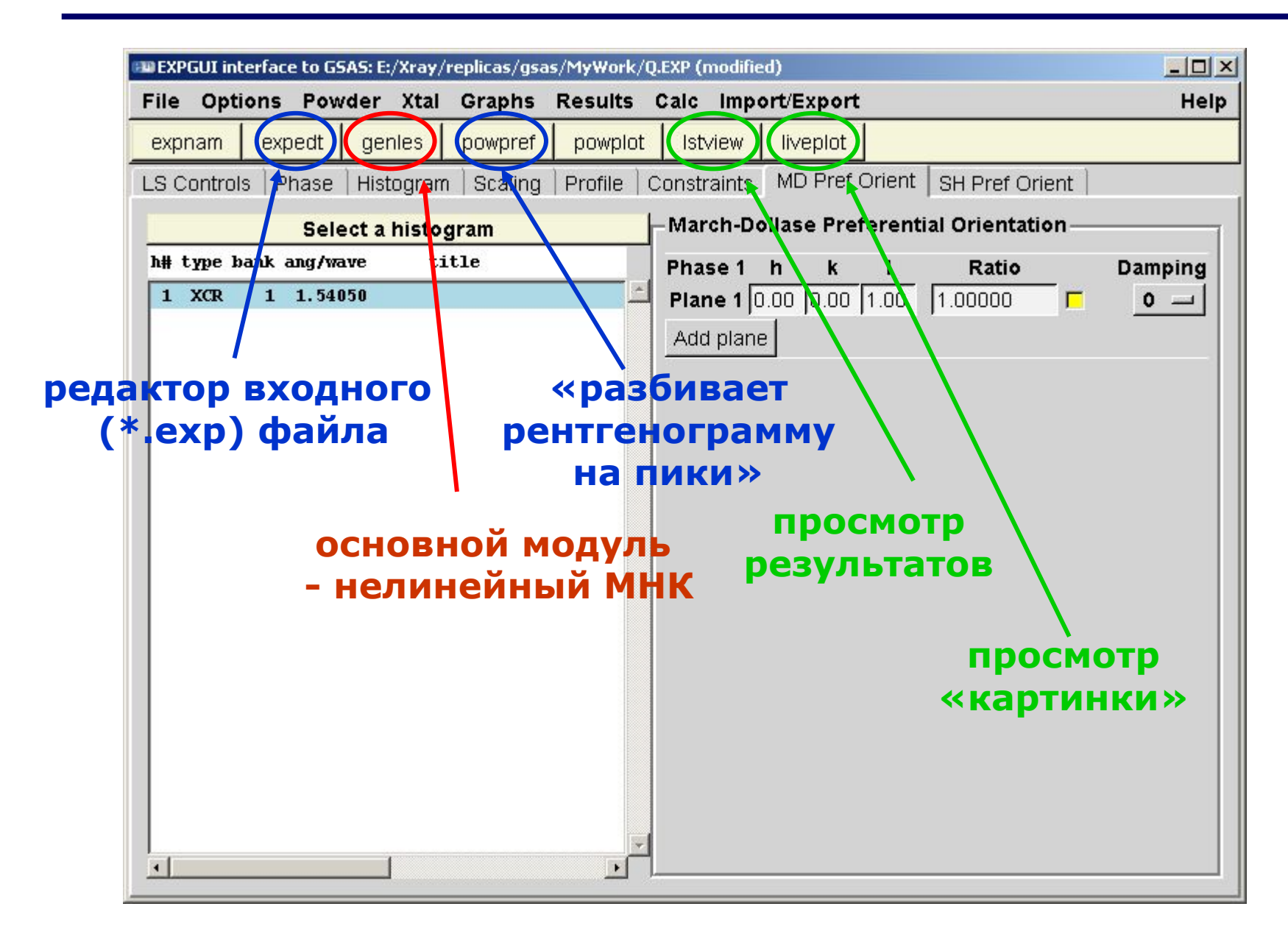

# СПАСИБО ЗА ВНИМАНИЕ